# **como jogar cassino no pixbet**

- 1. como jogar cassino no pixbet
- 2. como jogar cassino no pixbet :pokerstarscasino eu
- 3. como jogar cassino no pixbet :aposta flamengo hoje

## **como jogar cassino no pixbet**

#### Resumo:

**como jogar cassino no pixbet : Inscreva-se em fauna.vet.br para uma experiência de apostas única! Ganhe um bônus exclusivo e comece a ganhar agora!**  contente:

Pixbet é uma plataforma de apostas esportivas e jogos de casino online em constante crescimento no Brasil. Fundada em 2019, a empresa rapidamente se tornou uma das principais opções para aqueles que desejam participar de apostas desportivas e jogos de azar na internet. Com uma interface intuitiva e fácil de usar, Pixbet oferece acesso a uma ampla variedade de esportes e mercados de apostas, além de uma gama completa de cassinos online e jogos de mesa populares.

A plataforma é licenciada e regulamentada pela Autoridade de Jogos de Curacau, garantindo que os usuários tenham acesso a um ambiente justo e seguro para realizar suas apostas. A Pixbet também oferece diversos métodos de pagamento, incluindo cartões de crédito, débito e portefólios eletrônicos, tornando muito fácil para os usuários depositar e retirar fundos. Além disso, a Pixbet é conhecida por como jogar cassino no pixbet excelente atendimento ao cliente, disponível 24 horas por dia, 7 dias por semana, para ajudar a resolver quaisquer problemas ou dúvidas que possam surgir. Com promoções e ofertas especiais regulares, os usuários podem aproveitar ainda mais como jogar cassino no pixbet experiência de apostas esportivas e jogos de casino online no Pixbet.

Em resumo, o Pixbet é uma plataforma confiável e em expansão para apostas esportivas e jogos de azar online, oferecendo aos usuários uma experiência agradável, segura e justa.

#### [bet mobile 1.6 68 apk download](https://www.dimen.com.br/bet-mobile-1.6-68-apk-download-2024-06-27-id-8732.html)

Este artigo nos mostra como usar as apostas grátis na Pixbet, uma plataforma confiável e segura para apostas esportivas. As 0 apostas grátis, também chamadas de "palpites grátis", são ofertas promocionais onde é possível fazer apostas sem o risco de perder 0 seu próprio dinheiro. Para obter essas apostas grátis, basta estar cadastrado na plataforma e participar das promoções oferecidas, como usar 0 códigos promocionais, participar de competições ou indicar amigos. É importante lembrar que é necessário ter no mínimo 18 anos de 0 idade para participar das promoções de apostas grátis.

As apostas grátis possuem um prazo de validade, por isso é preciso usá-las 0 antes que expirem. Os ganhos obtidos com essas apostas grátis podem ser retirados, respeitando os limites e condições do site. 0 A Pixbet oferece uma variedade de opções de apostas, incluindo algumas exclusivas, e tem uma equipe de suporte ao cliente 0 para atender quaisquer dúvidas e problemas. Uma vantagem importante da Pixbet é como jogar cassino no pixbet reputação por realização de pagamentos rápidos e 0 eficientes.

A tabela abaixo resume algumas informações importantes sobre a Pixbet:

| Modalidades de apostas | Bônus de boas-vindas | Opções de 0 depósito | Suporte ao cliente | | --- | --- | --- | --- |

| Esportes, futebol, tênis, basquete e outros 0 | Sim, verificar nas promoções atuais | - | Sim | Portanto, se você está interessado em como jogar cassino no pixbet começar a apostar 0 em como jogar cassino no pixbet eventos esportivos, a Pixbet pode ser uma ótima opção para você, especialmente com as oportunidades de apostas grátis.

## **como jogar cassino no pixbet :pokerstarscasino eu**

## **como jogar cassino no pixbet**

Você está procurando um código promocional para Vaidebet? Não procure mais! Com o nosso exclusivo Código Promotivo, novos jogadores no site da Vaisidebete podem receber bônus atraentes de até R\$ 400 ou bónus sem depósito. Continue lendo e saiba como resgatar essa incrível oferta

### **como jogar cassino no pixbet**

- 1. Junte-se a Vaidebet clicando no botão "Junte Agora" na página inicial.
- 2. Preencha o formulário de registro com suas informações pessoais, incluindo seu nome e endereço eletrônico.
- 3. Digite o código promocional**Pixbet**no campo designado.
- 4. Clique no botão "Criar conta" para concluir seu registro.

### **O que posso obter com o Código Promocional Vaidebet?**

- Um bônus de 100% até R\$400 no seu primeiro depósito
- Um bônus sem depósito de R\$20

### **Termos e Condições do Código Promocional Vaidebet**

Depósito mínimo: R\$100

O depósito mínimo necessário para receber o bônus de 100% é R\$ 100.

#### Bônus máximo: R\$400

O valor máximo de bônus que pode ser recebido é R\$ 400.

Requisitos de aposta: 3x

O valor do bônus deve ser apostado 3 vezes antes que uma retirada possa ocorrer.

Prazo limite: 30 dias

O bônus deve ser usado dentro de 30 dias após o registro, ou expirará.

### **Outras informações**

Vaidebet é uma popular plataforma de jogos online que oferece um vasto leque, incluindo slots e mesas. Também disponibilizam aplicações móveis para os seus dispositivos em movimento com o código promocional**Pixbet**Novos jogadores podem ter uma vantagem inicial em como jogar cassino no pixbet jornada de jogo.

### **Conclusão**

Não perca esta incrível oportunidade de aumentar como jogar cassino no pixbet experiência com o código promocional Vaidebet**Pixbet**. Inscreva-se agora e comece a jogar com até R\$ 400 em bônus!

## **como jogar cassino no pixbet**

Você está procurando informações sobre o valor mínimo necessário para fazer uma aposta no Bet365? Não procure mais! Neste artigo, responderemos como jogar cassino no pixbet pergunta e fornecer-lhe todos os detalhes que você precisa começar com a bet 365.

## **como jogar cassino no pixbet**

O valor mínimo de depósito para Bet365 é R\$20 ou 30, dependendo do método que você escolher. Isso significa isso mesmo se não tiver muito dinheiro a gastar ainda pode inscrever-se e aproveitar o handicap da bet 365 tem à como jogar cassino no pixbet disposição assim como as várias opções disponíveis na plataforma em apostas online

- A Bet365 oferece uma ampla gama de opções, incluindo apostas simples e múltiplas.
- O valor mínimo de depósito para Bet365 é R\$ 20 ou 30, dependendo do método escolhido.
- Você pode depositar usando vários métodos de pagamento, incluindo cartões e carteiras eletrônica.

## **Como depositar na Bet365**

Para depositar no Bet365, siga estes passos:

- 1. Vá para o site da Bet365 e clique em "Depósito" no canto superior direito do ecrã.
- 2. Selecione o seu método de pagamento preferido e insira a quantia que deseja depositar.
- 3. Siga as instruções na tela para concluir o processo de depósito.

Com apenas alguns passos simples, você poderá começar a apostar no Bet365 em pouco tempo.

## **Conclusão**

Em conclusão, o valor mínimo de depósito para Bet365 é R\$20 ou 30 dependendo do método escolhido. A bet 365 oferece uma ampla gama das opções e mercados da aposta tornando-a numa ótima escolha a quem quiser fazer apostas com nosso guia poderá depositar fundos rápidamente no seu banco online antes que comecem as suas operações na empresa: **Método de pagamento Depósito mínimo**

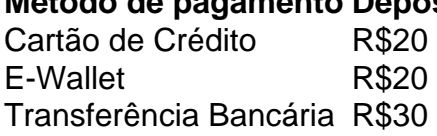

Nota: O valor mínimo do depósito pode variar dependendo da forma de pagamento escolhida. Verifique o site Bet365 para obter as informações mais atualizadas

## **como jogar cassino no pixbet :aposta flamengo hoje**

KINSHASA, Congo (Reuters) - O Exército do República Democrática e Popular da China diz que rebeldes ligados a extremistas mataram pelo menos uma dúzia de pessoas como jogar cassino no pixbet um ataque contra comunidades rurais no leste dos Estados Unidos na mais recente violência perto das fronteiras com Uganda.

As Nações Unidas disseram na semana passada que quase 200 pessoas foram mortas lá este ano.

O capitão Anthony Mulushayi, porta-voz do exército congolês na província de Kivu Norte (norte), disse nesta terça que os atacantes incendiaram um hospital local e levaram vários civis para o mato. Ele afirmou ainda: "O Exército respondeu matando quatro dos agressores"

Um líder civil local, Kakule Mwendapeke disse que o número de civis foi maior e pelo menos 17 mortos foram perdidos após serem sequestrados. Sobreviventes fugiram das aldeias para buscar refúgio como jogar cassino no pixbet centros urbanos próximos como Beni ou Mangina ndia

O Congo Oriental tem sido devastado por conflitos há décadas, à medida que mais de 120 grupos armados lutam pelo controle dos valiosos recursos minerais e alguns tentam proteger suas comunidades. Os assassinatos como jogar cassino no pixbet massa pelos rebeldes são frequentes? A violência levou cerca sete milhões a fugirem das casas deles - disse o relatório da ONU sobre os direitos humanos na região do Pacífico (EUA).

Bintou Keita, o principal enviado da ONU ao Congo (Congo), alertou na semana passada que a violência está aumentando com milhares de abusos dos direitos humanos incluindo estupros e atos violentos baseados como jogar cassino no pixbet gênero.

Author: fauna.vet.br Subject: como jogar cassino no pixbet Keywords: como jogar cassino no pixbet Update: 2024/6/27 10:23:28